## A+ Computer Science strings

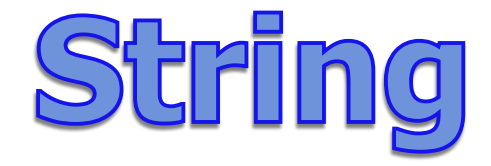

#### **String s = "apluscs";**

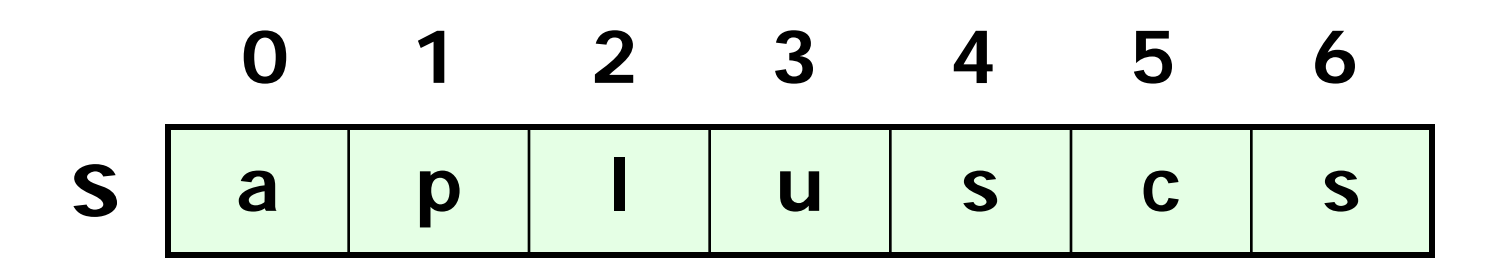

**A string is a group of characters. The first character in the group is at spot 0.**

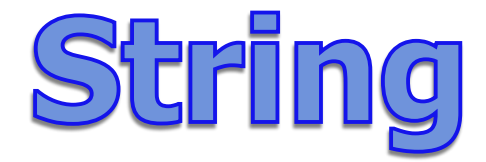

### **String s = "apluscompsci"; String champ = new String("aplus"); reference variable object instantiation**

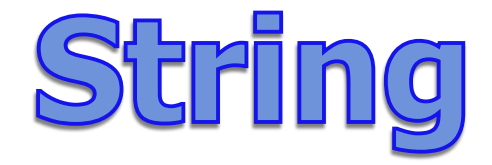

#### **String s = "apluscompsci";**

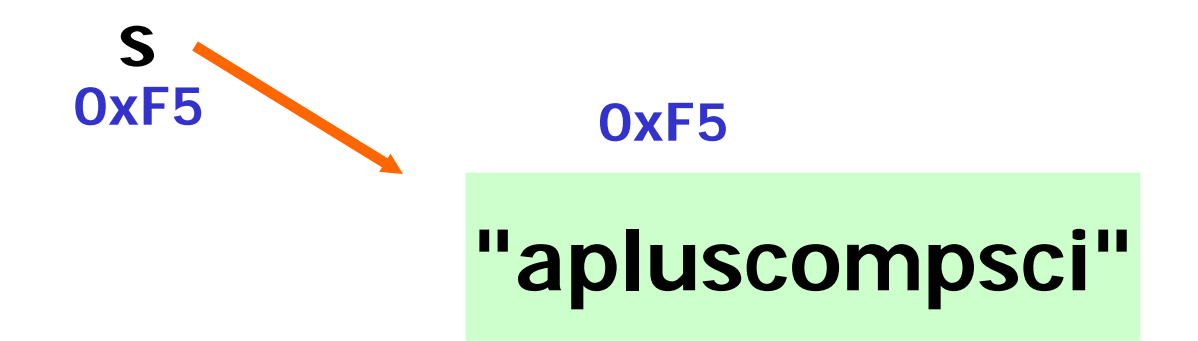

#### **A reference variable stores the memory address of an object.**

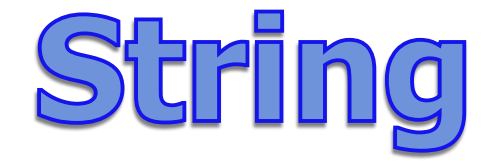

#### **String s; s = new String("apluscompsci");**

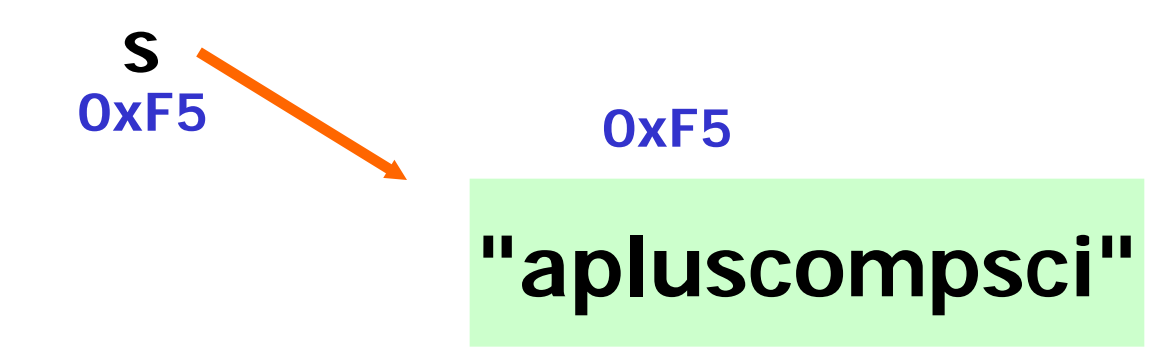

#### **A reference variable stores the memory address of an object.**

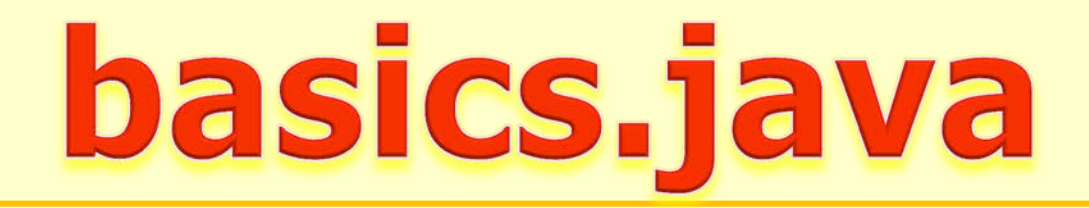

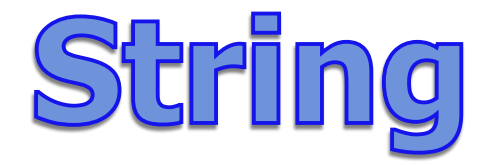

### **Methods provide / grant access to an object's data / properties.**

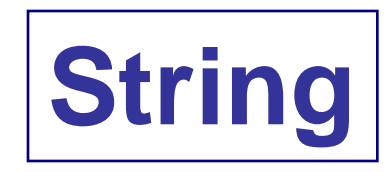

**instance variables / data /**

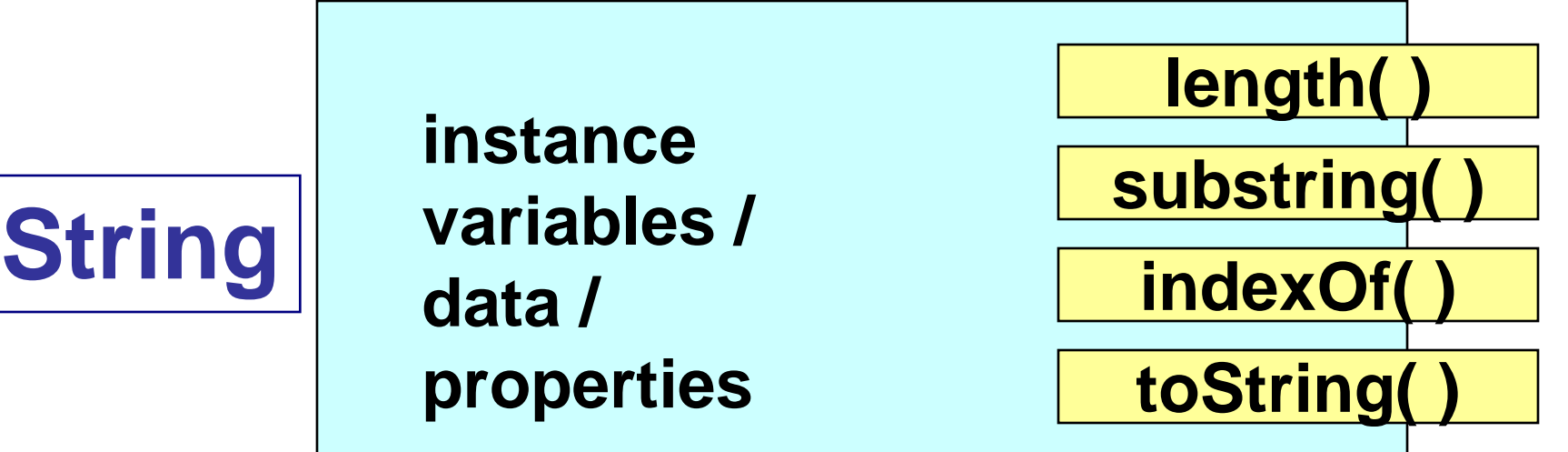

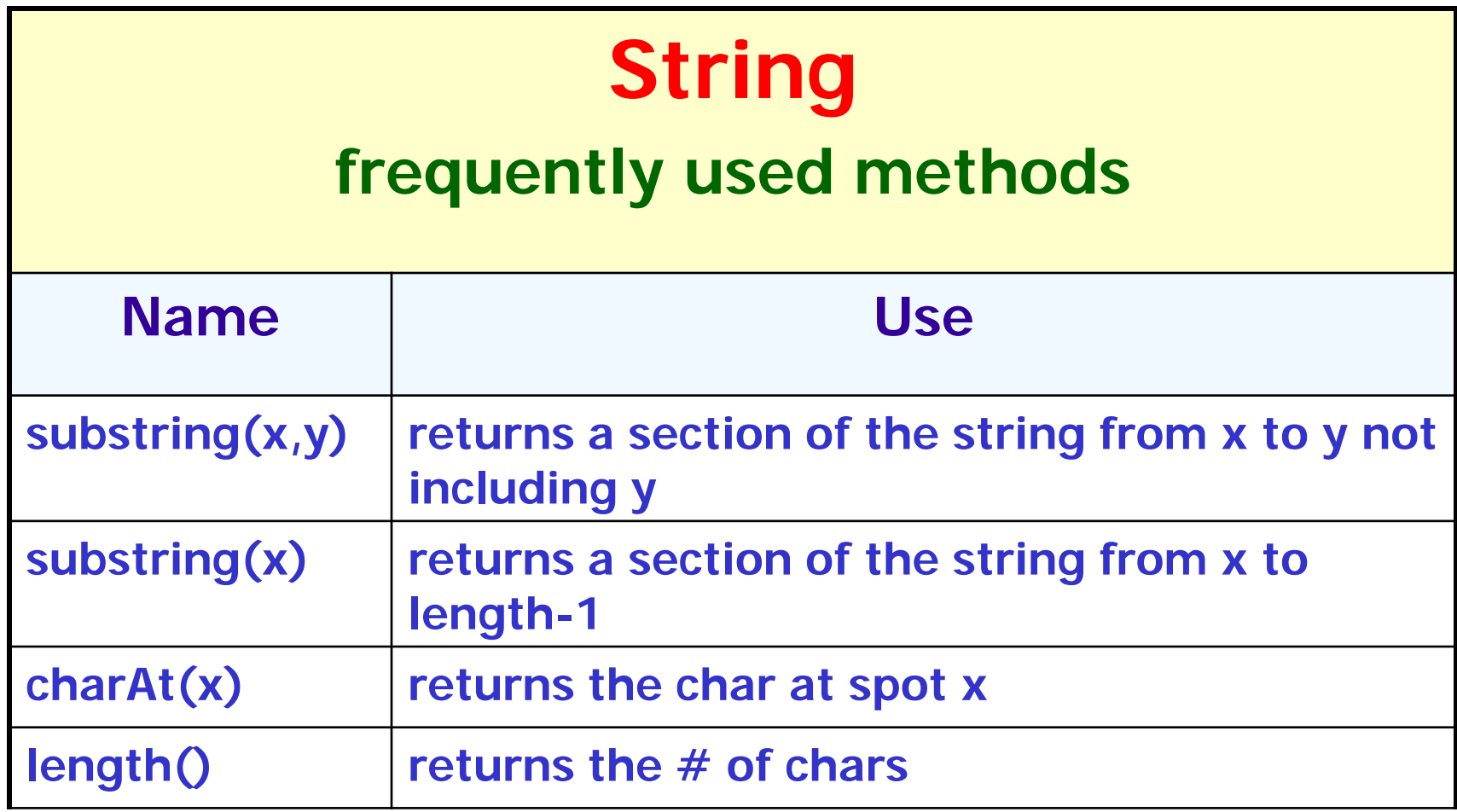

# String length()

#### **String s = "apluscs"; int len = s.length(); System.out.println( len ); OUTPUT 7**

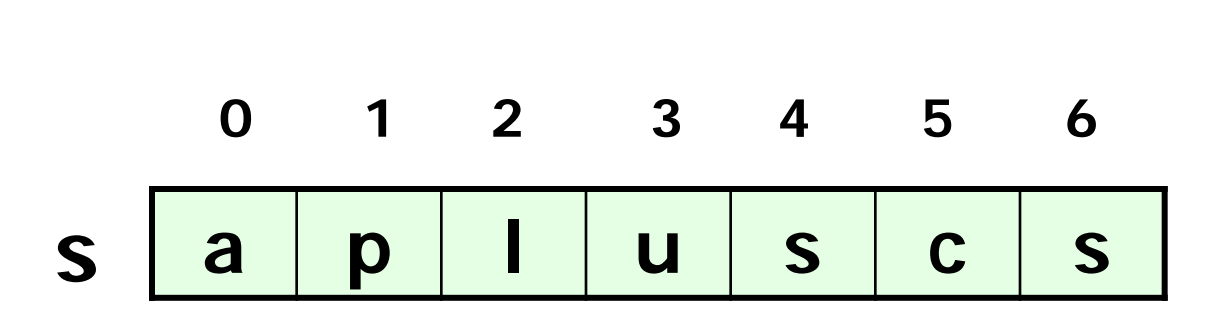

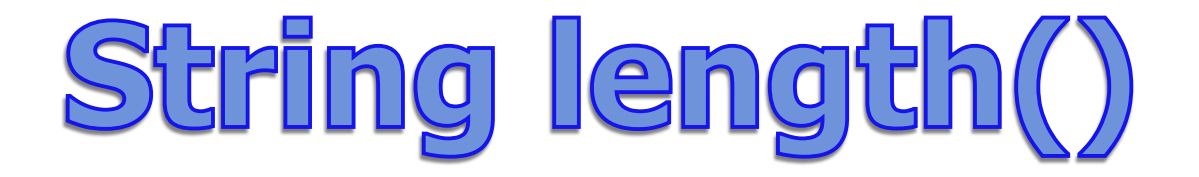

**Return methods perform some action and return a result back. .length() is a return method.**

```
String s = "apluscs";
int len = s.length();
System.out.println( len );
```
**length() returns an integer back to the calling location. The value returned is then assigned to variable len.**

# String charAt()

**String s = "apluscs";**

**out.print(s.charAt(0) + " "); out.print(s.charAt(2) + " "); out.println(s.charAt(6));**

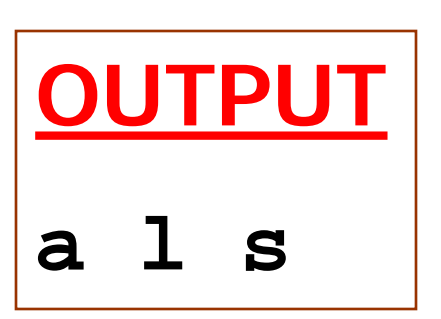

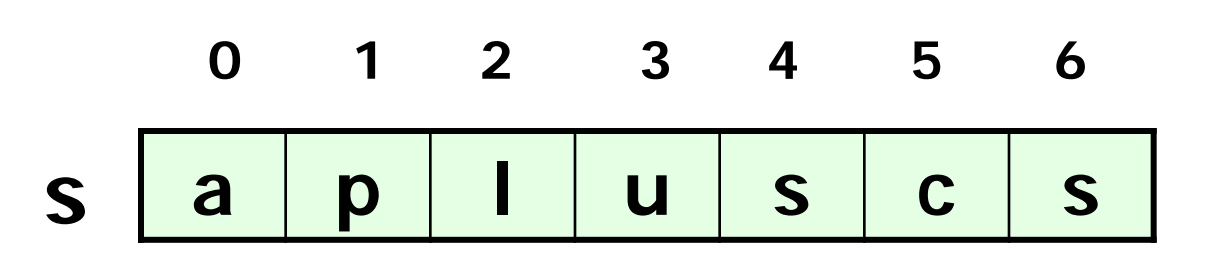

# length.java charat.java

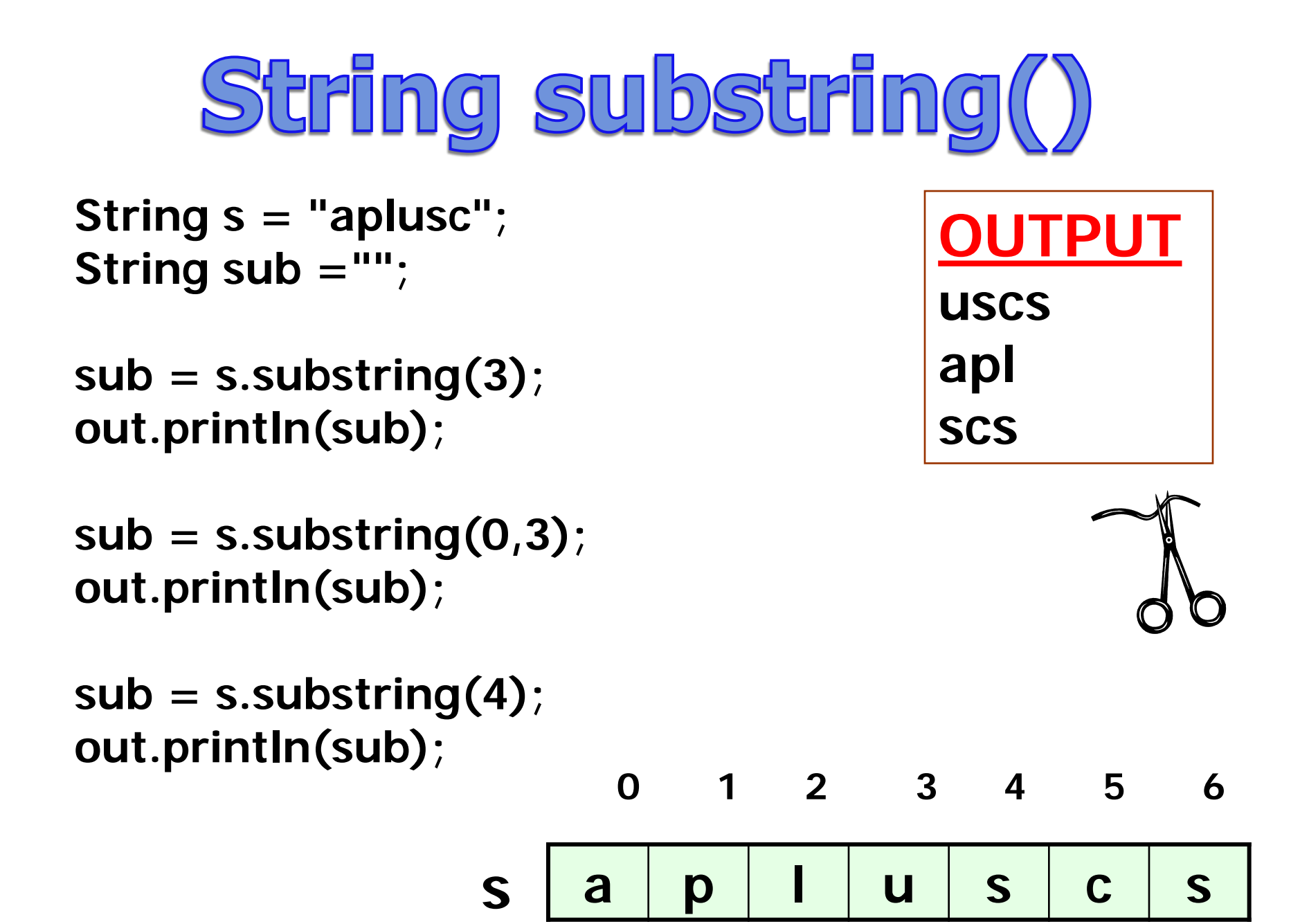

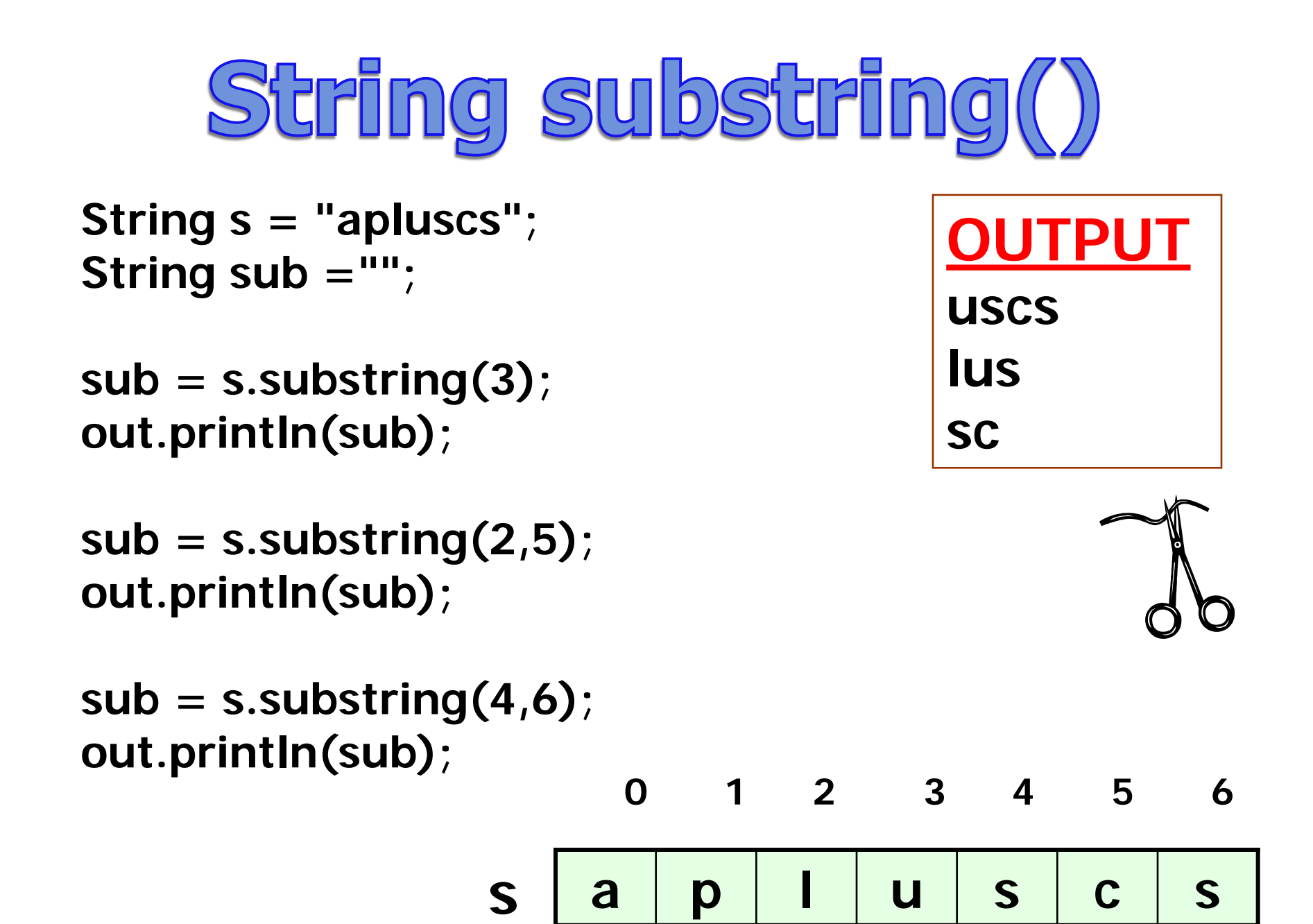

# substring.java

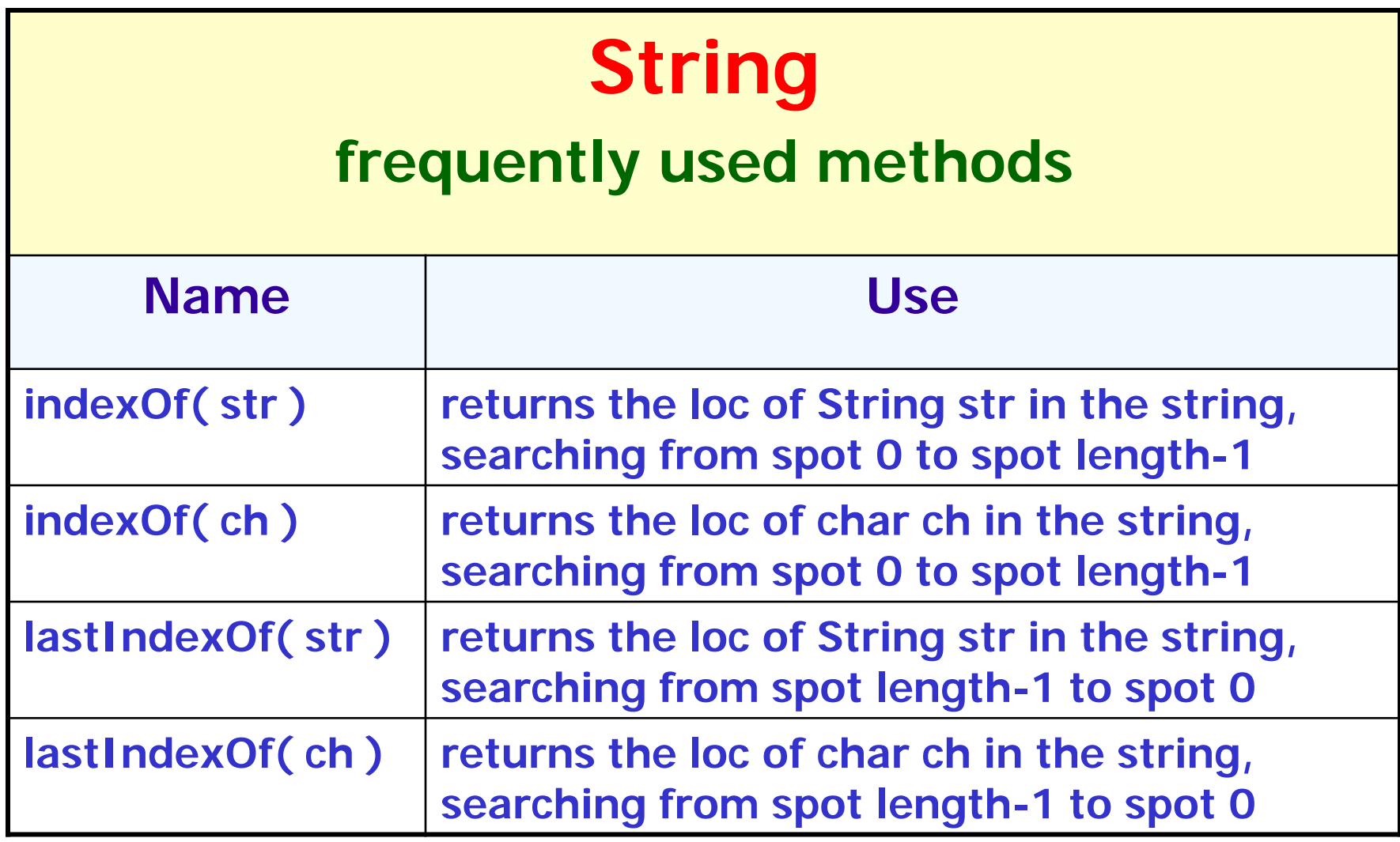

# String indexOf()

**String s = "apluscs"; int index = s.indexOf("us"); out.println(index); index = s.indexOf("c"); out.println(index); index = s.indexOf('x'); out.println(index);**

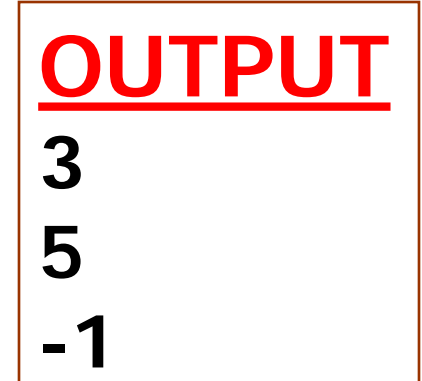

$$
\begin{array}{c|cccc}\n0 & 1 & 2 & 3 & 4 & 5 & 6 \\
\hline\nS & a & p & l & u & S & C & S\n\end{array}
$$

# String indexOf()

**String s = "apluscs"; int index = s.indexOf("pl"); out.println(index); index = s.lastIndexOf('c'); out.println(index); index = s.lastIndexOf("plus"); out.println(index);**

$$
\begin{array}{c|cccc}\n0 & 1 & 2 & 3 & 4 & 5 & 6 \\
\hline\nS & a & p & l & u & s & c & s\n\end{array}
$$

**OUTPUT**

**1**

**5**

**1**

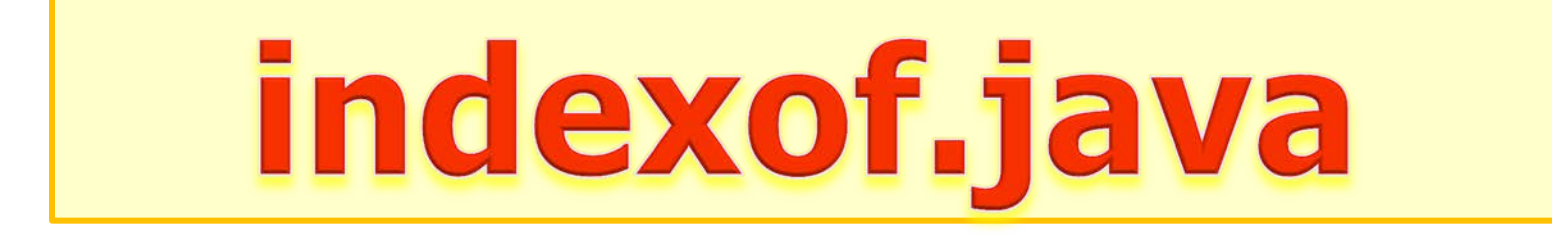

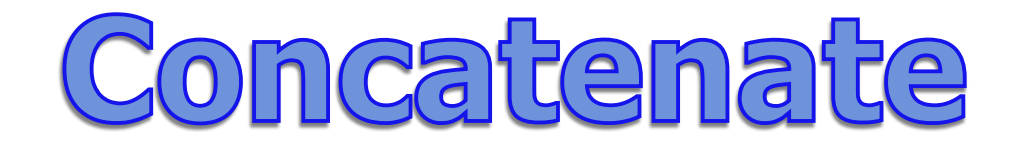

#### **String one = "computer"; String two = "-sci"; String s = one.substring(0,4) + two; out.println(s); out.println(s.length()); ITPUT aplu-sci**

#### **Concatenate is the process of combining strings together to make a new string.**

**8**

# concatenate.java

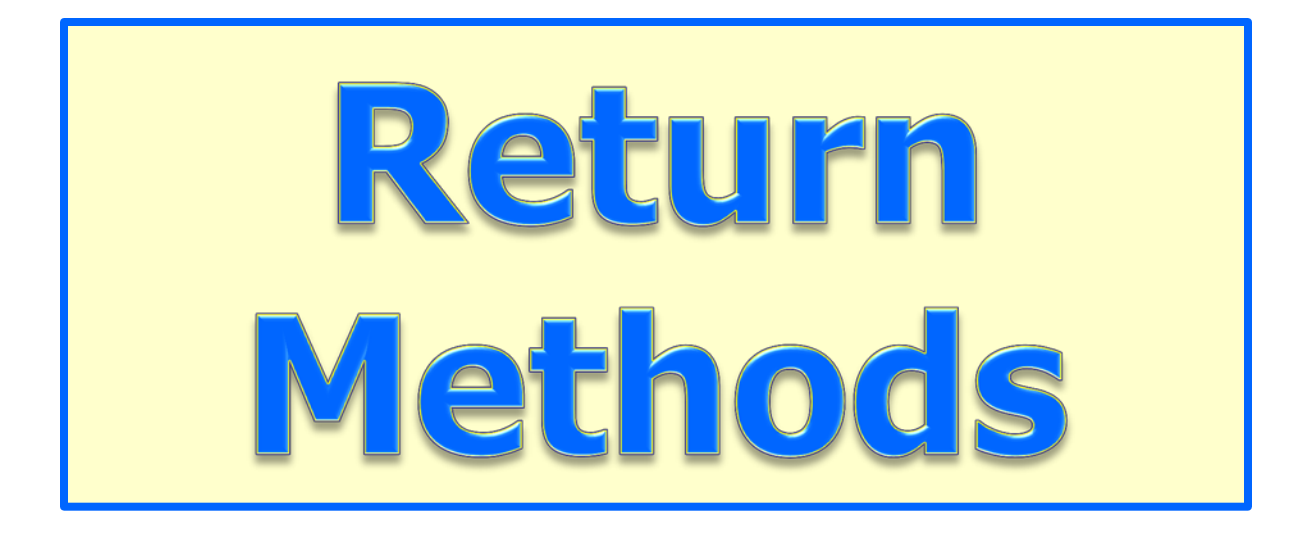

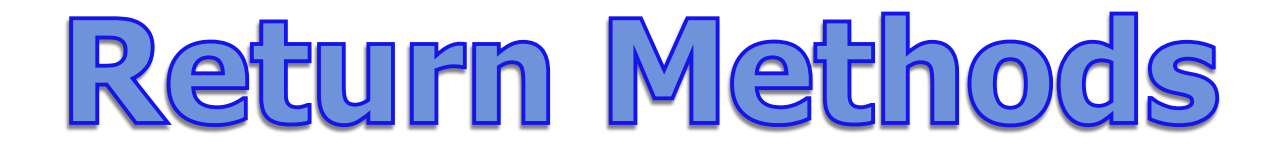

#### **Return methods perform some action and return a result back to the calling location.**

$$
int num = |keyboard.nextInt();
$$

**nextInt() returns an int back to the calling location.**

**The value returned is assigned to num.**

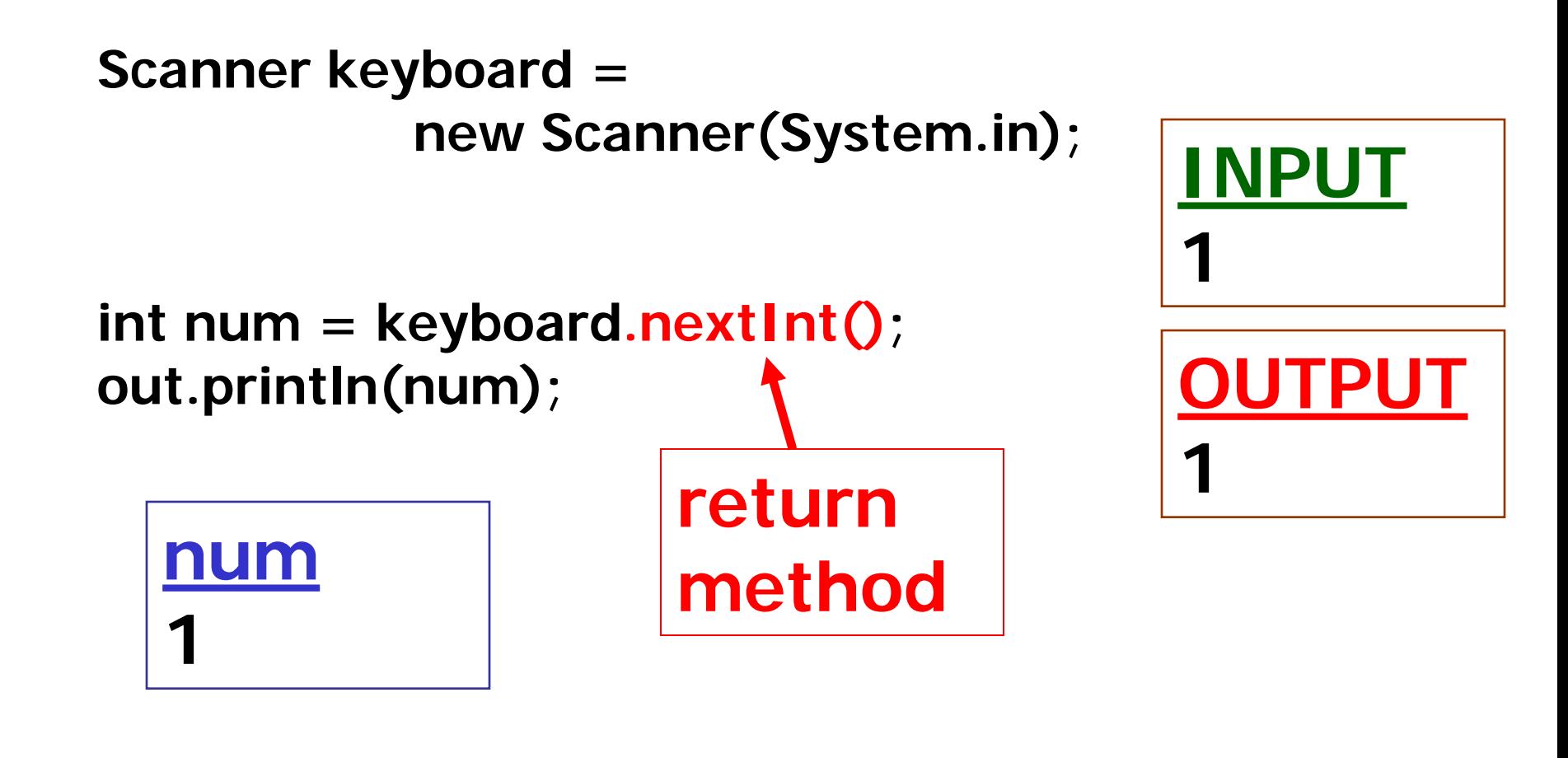

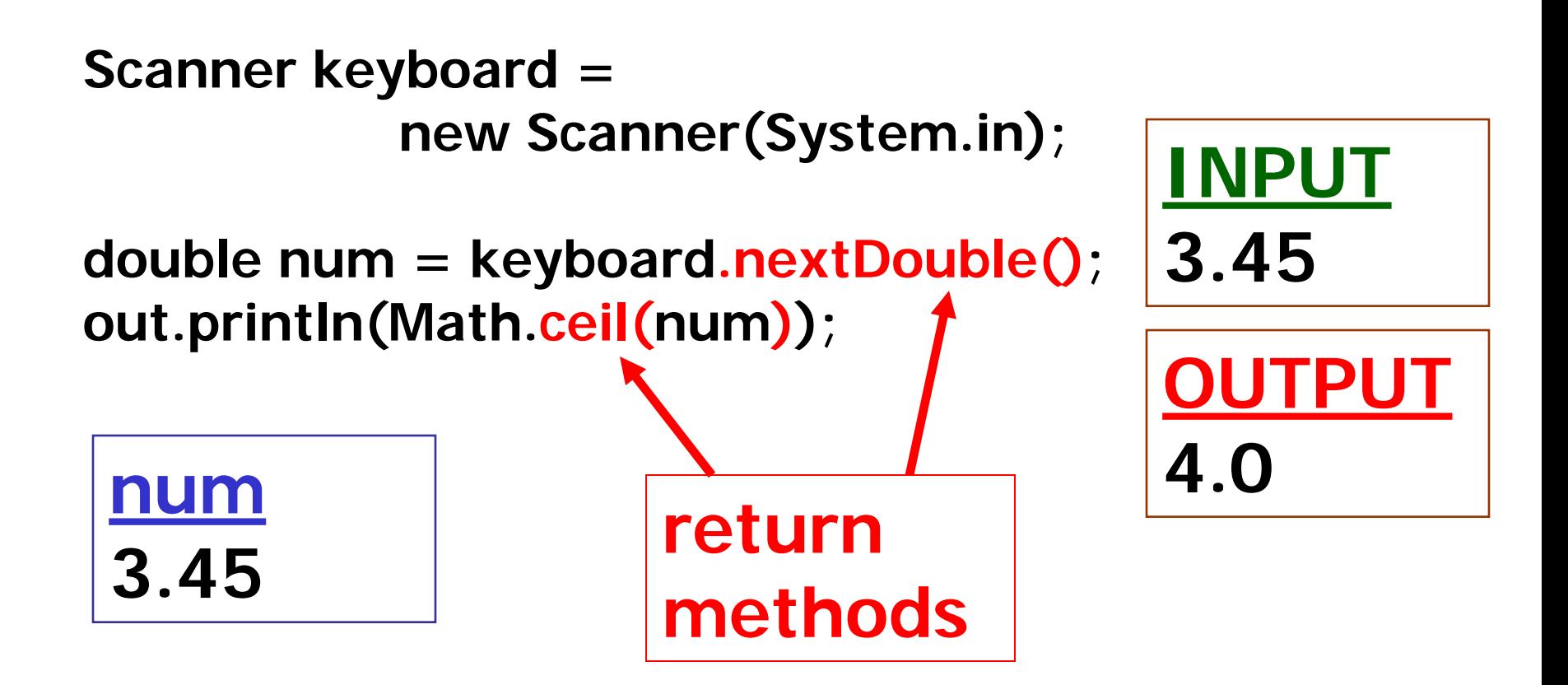

```
public class ReturnOne
{
   public int twice( int x ) //this is a return method
 {
     return 2*x;
 }
}
                                         OUTPUT
                                         50
                                         34
```
//code in the main of another class **ReturnOne demo = new ReturnOne(); out.println(demo.twice(25) ); out.println(demo.twice(17) );** 

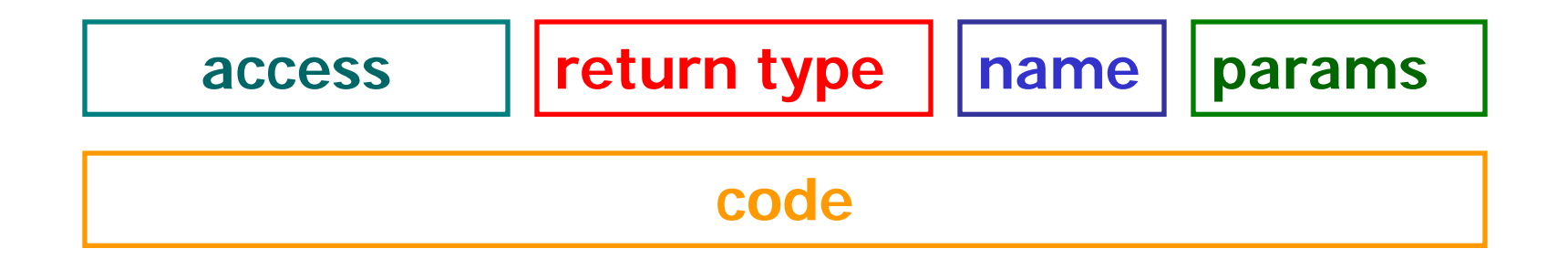

**public int twice( int x ) { return 2\*x; }**

# returnone.java returntwo.java chunk.java

## toString()) Method

```
class Triangle
{
```
**}**

 **private int sideA, sideB, sideC;**

```
 public Triangle(int a, int b, int c)
 {
    sideA=a;
    sideB=b;
    sideC=c;
  }
  public String toString()
 {
    return sideA + " " + sideB + " " + sideC;
 }
                                return method
                         return type
```
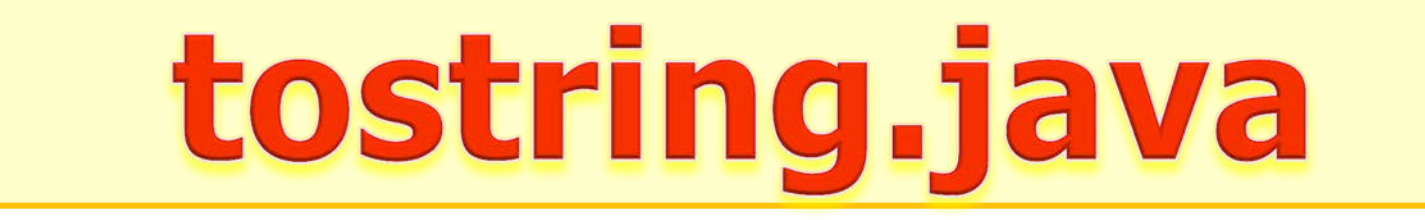

## Work on Programs!

# Crank Some Code!